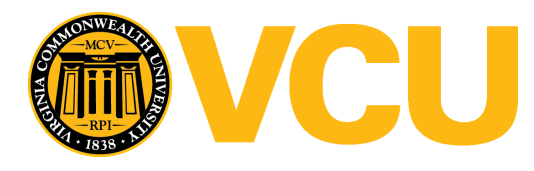

### **Virginia Commonwealth University [VCU Scholars Compass](https://scholarscompass.vcu.edu?utm_source=scholarscompass.vcu.edu%2Fcapstone%2F192&utm_medium=PDF&utm_campaign=PDFCoverPages)**

[Capstone Design Expo Posters](https://scholarscompass.vcu.edu/capstone?utm_source=scholarscompass.vcu.edu%2Fcapstone%2F192&utm_medium=PDF&utm_campaign=PDFCoverPages) [College of Engineering](https://scholarscompass.vcu.edu/engineering?utm_source=scholarscompass.vcu.edu%2Fcapstone%2F192&utm_medium=PDF&utm_campaign=PDFCoverPages)

2017

### Plant Process Emulator

Ben Horstmann *Virginia Commonwealth University*

Krista Wood *Virginia Commonwealth University*

David Adu-Mensah *Virginia Commonwealth University*

Felix Baffoe-Ofori *Virginia Commonwealth University*

Follow this and additional works at: [https://scholarscompass.vcu.edu/capstone](https://scholarscompass.vcu.edu/capstone?utm_source=scholarscompass.vcu.edu%2Fcapstone%2F192&utm_medium=PDF&utm_campaign=PDFCoverPages) Part of the [Electrical and Computer Engineering Commons](http://network.bepress.com/hgg/discipline/266?utm_source=scholarscompass.vcu.edu%2Fcapstone%2F192&utm_medium=PDF&utm_campaign=PDFCoverPages)

 $\circ$  The Author(s)

Downloaded from [https://scholarscompass.vcu.edu/capstone/192](https://scholarscompass.vcu.edu/capstone/192?utm_source=scholarscompass.vcu.edu%2Fcapstone%2F192&utm_medium=PDF&utm_campaign=PDFCoverPages)

This Poster is brought to you for free and open access by the College of Engineering at VCU Scholars Compass. It has been accepted for inclusion in Capstone Design Expo Posters by an authorized administrator of VCU Scholars Compass. For more information, please contact [libcompass@vcu.edu.](mailto:libcompass@vcu.edu)

# **Plant Process Emulator**

- 
- 

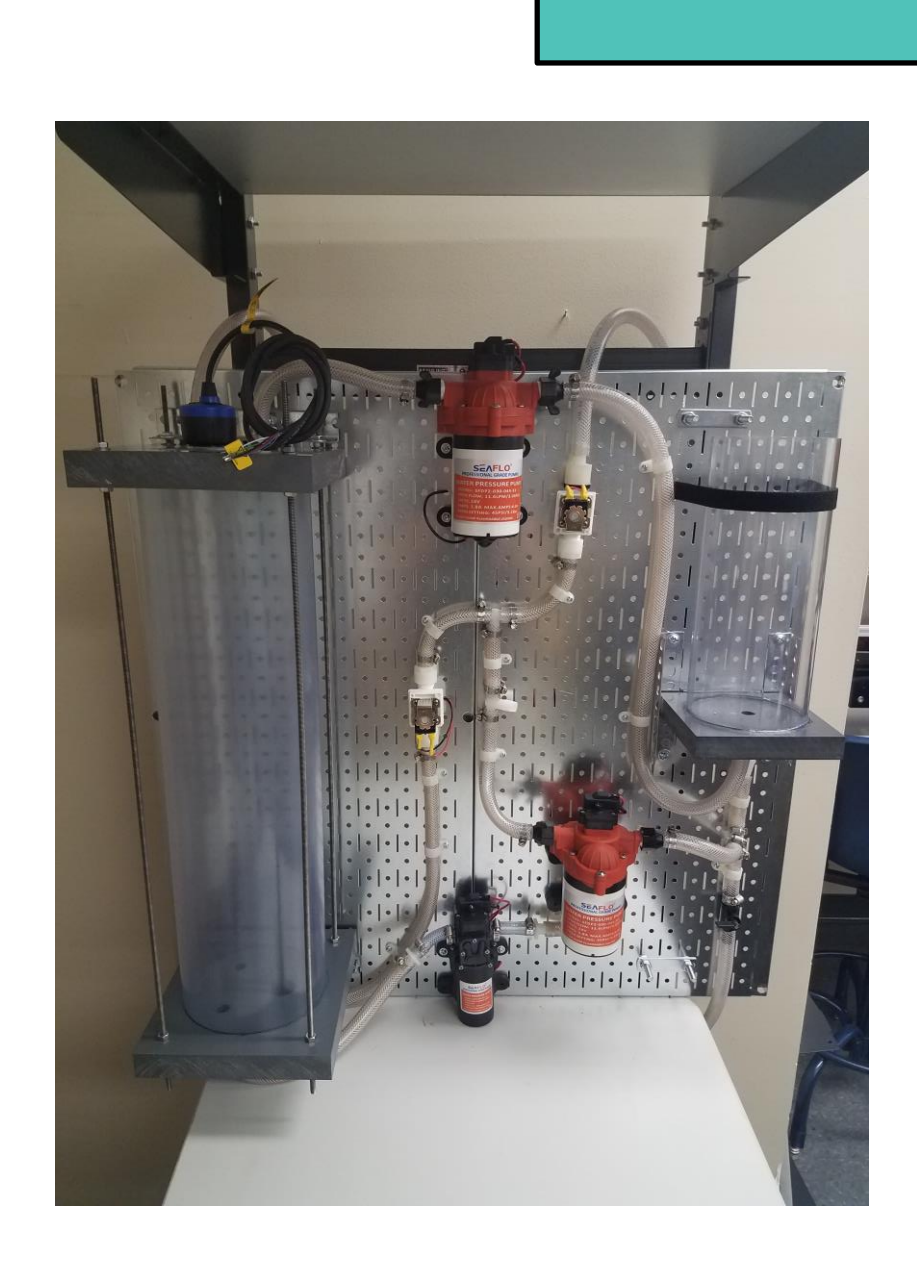

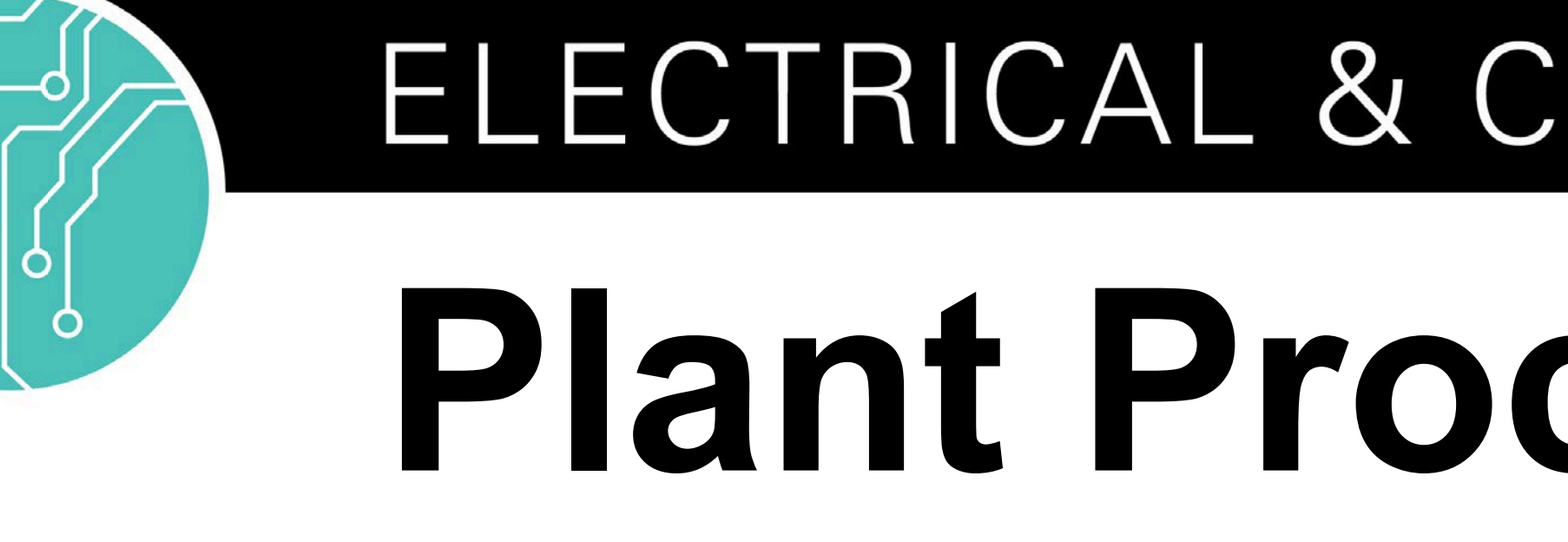

ECE411 | **Team members:** Ben Horstmann, Krista Wood, David Adu-Mensah, Felix Baffoe-Ofori | **Faculty adviser:** Dr. Carl Elks | **Sponsor:** VCU School of Engineering | **Sponsor adviser:** Dr. Robert Klenke

## **Future Plans**

## **How it Works**

Programmable Logic Controllers (PLCs) are a pervasive technology in the Industrial Automation Industry. As shown in Figure 1, the VCU Industrial Automation and Controls Lab in the Electrical and Computer Engineering Department provides hands-on learning and experimentation with PLC based technology. To farther extend the capabilities of the lab, there is a need to emulate real world "hydraulic flow" based processes such as level control, temperature control and flow measurements.

## **PID Feedback Control Model**

- Another method of control (Flow Control or Pressure Control) • A combination of multiple processes (i.e. Flow Control with Level Control or Level Control with Temperature Control) • Changing the physical layout of the components for portability
- 
- and compactness
- Adding a PLC designated strictly for this training system.
- 
- 
- 
- 
- 
- 
- 
- 
- 
- 
- 

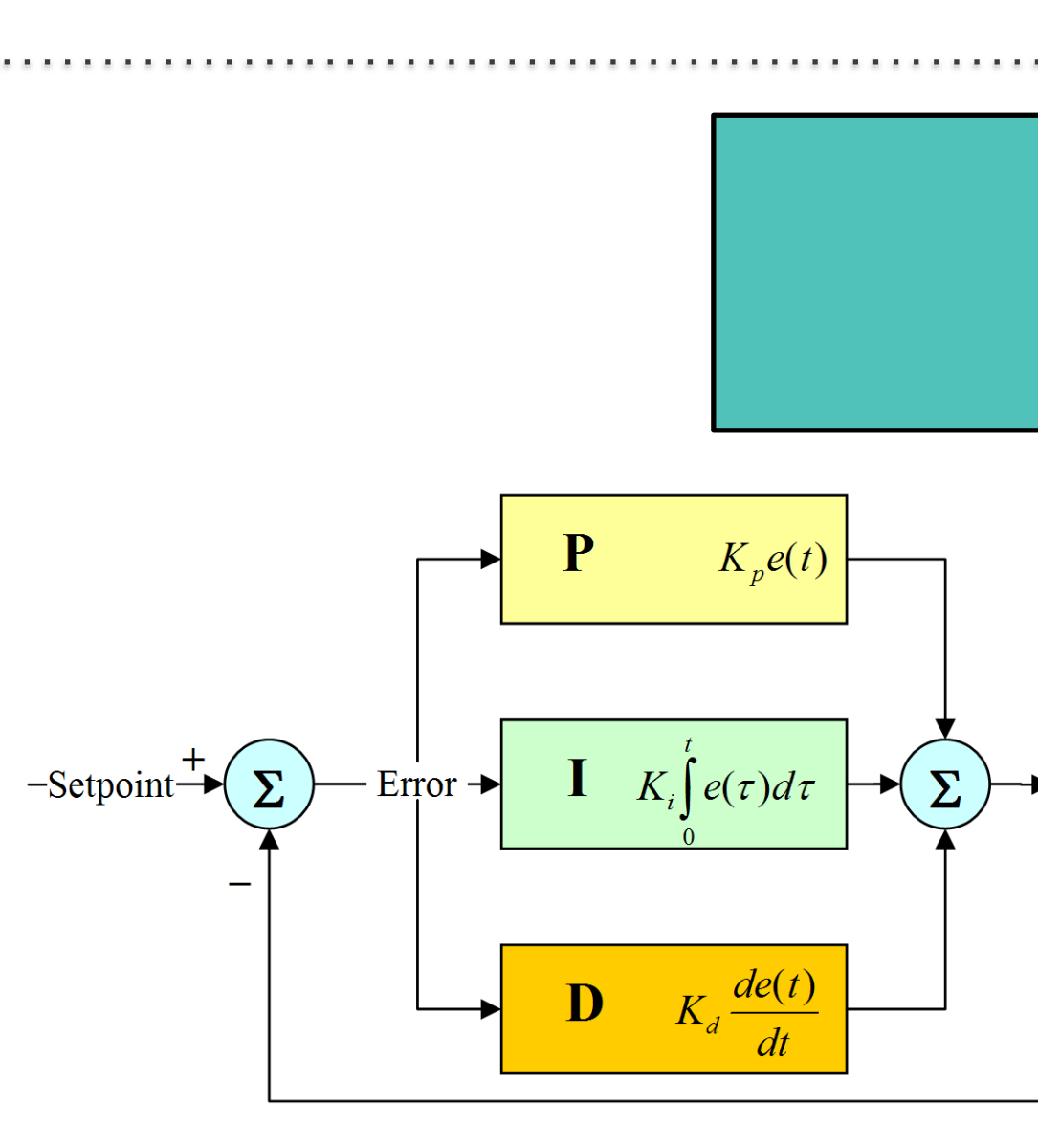

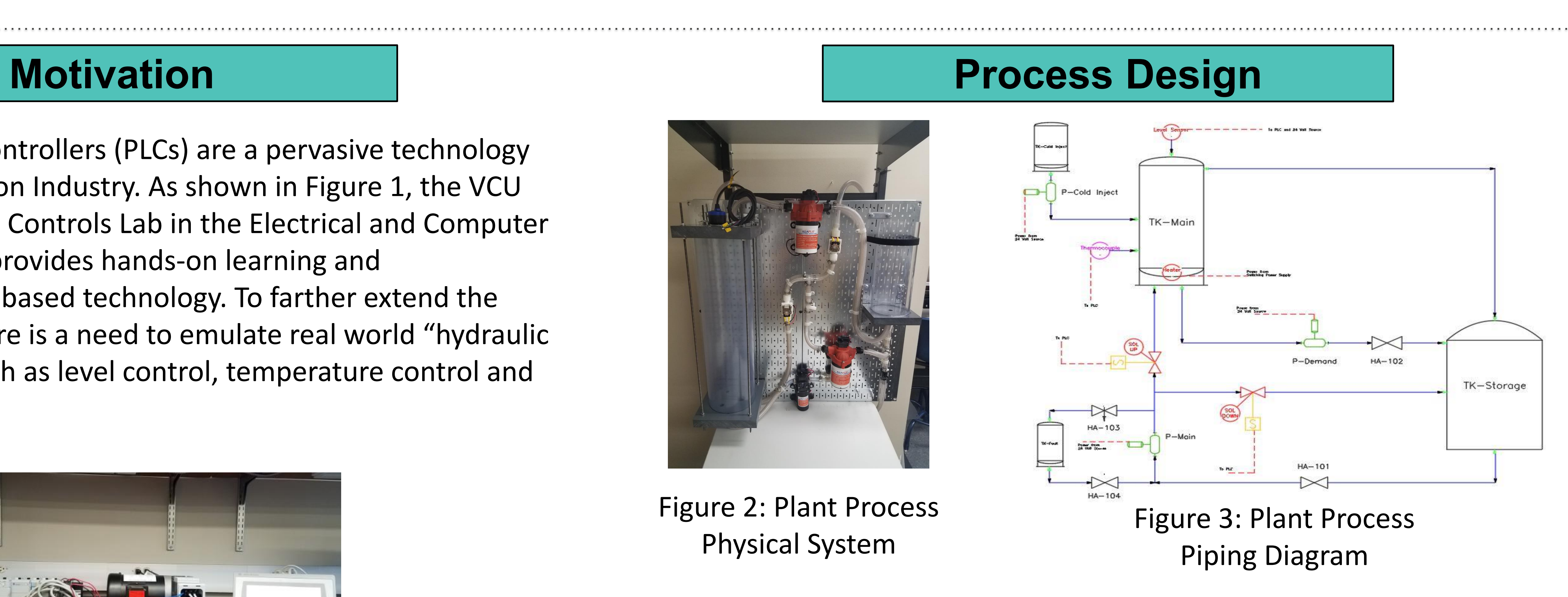

Figure 2: Plant Process

By using Proportional-Integral-Derivative (PID) Control, which is a control loop feedback mechanism, an error value e(t) is calculated based off the difference between an user-defined set point and a measured process variable. The process variable is either the level transmitter for level control or a thermocouple for temperature control. After the error value is calculated, a correction is applied using the Proportional, Integral, and Derivative terms. The adjustment of a control variable u(t) sets the position of a set of solenoid valves for level control or a heating element for temperature control. The control variable is set to a new value as determined by a weighted sum:  $w(t) = K_p e(t) + K_i \int_0^t e(\tau) d\tau + K_d \frac{de(t)}{dt}$  where Kp, Ki, and Kd are the coefficients for the Proportional, Integral, and Derivative terms. The Proportional term accounts for present values of the error. The Integral term accounts for the past values of the error. The Derivative term accounts for the future trends of the error.

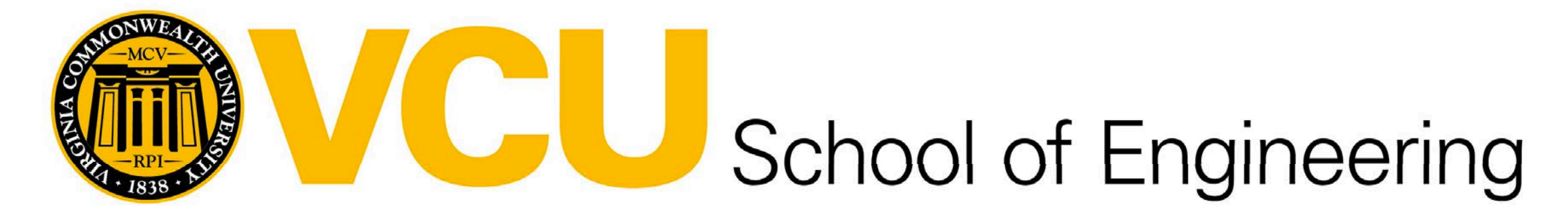

## ELECTRICAL & COMPUTER ENGINEERING

Any future additions to this project would add to the current training capabilities of the overall system. Some potential future additions could include:

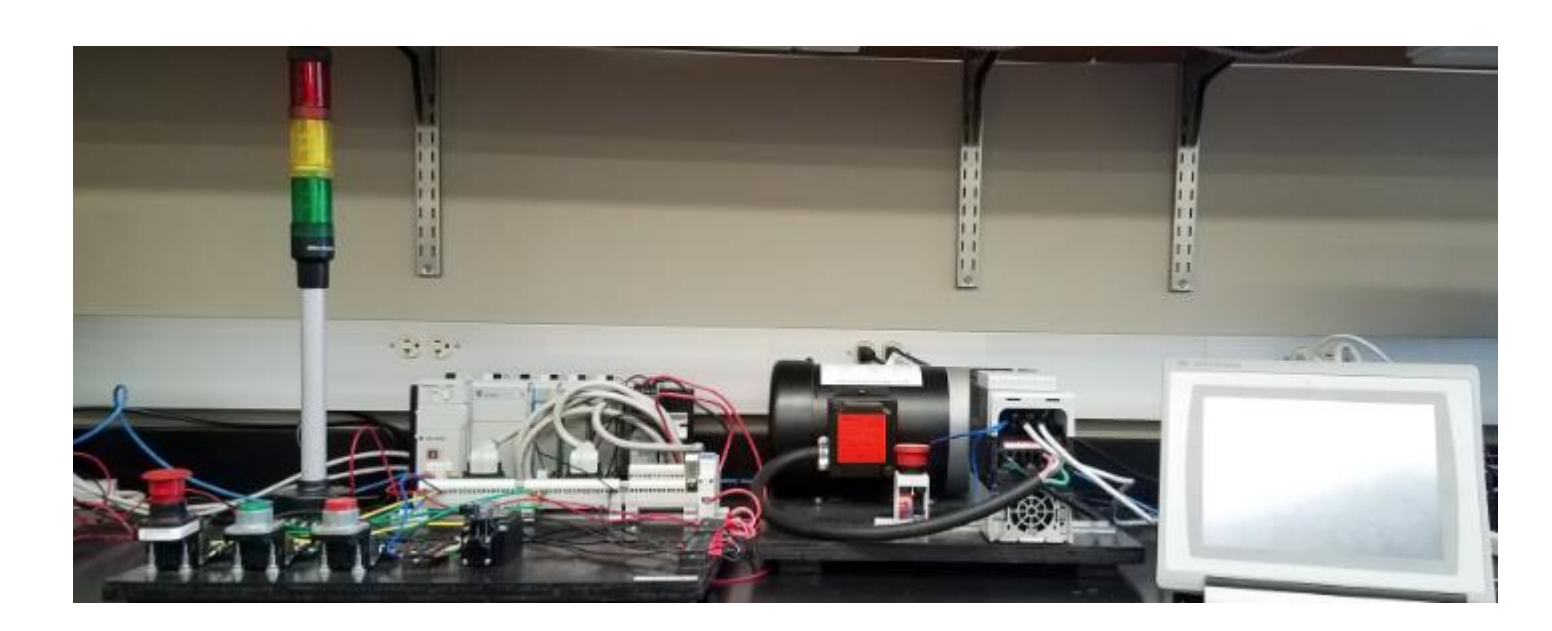

Figure 1: VCU PLC Lab Training Station

Level Control was achieved by using two solenoids as the control variables. One to make the water level go up and one to make the water level go down. The direction of flow is determined by the process variable which is the level transmitter. Temperature Control was achieved by using a cold water injection tank with a pump as the catalyst to change temperature. A heating element is the control variable and a thermocouple is the process variable.

A small Fault Tank was added to simulate a leak in the system for potential troubleshooting.

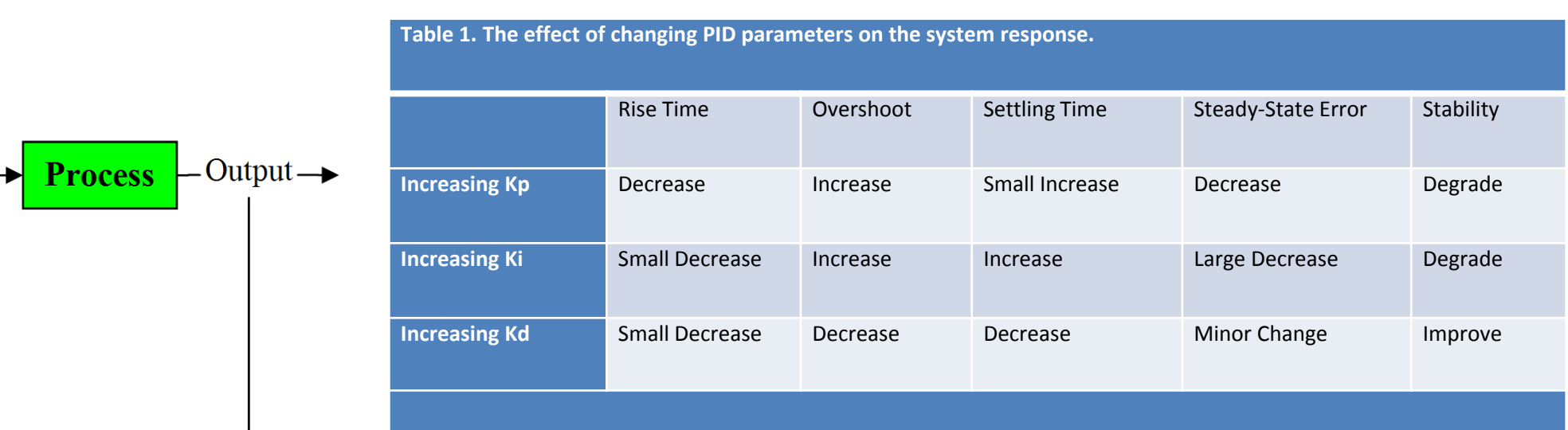

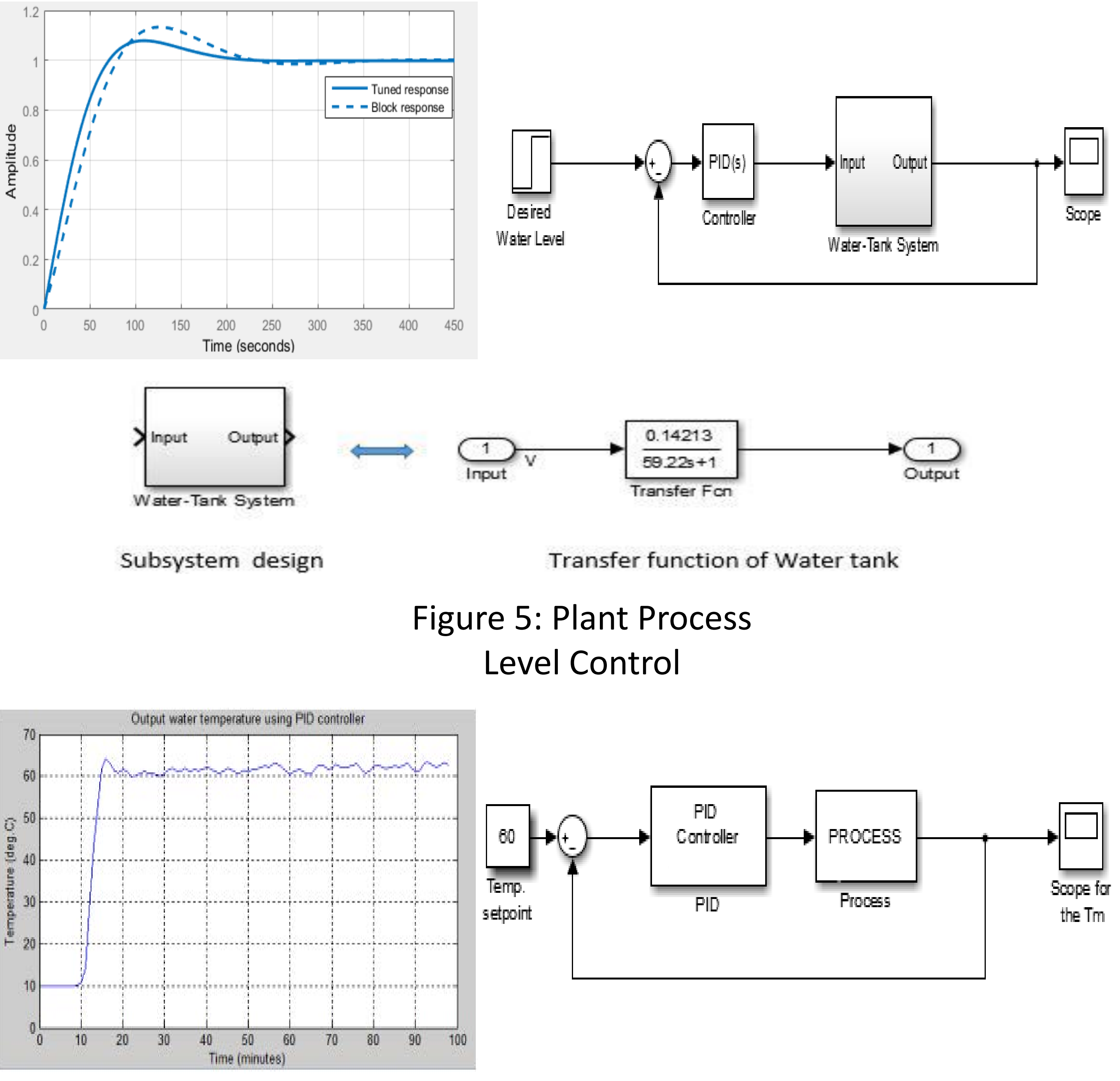

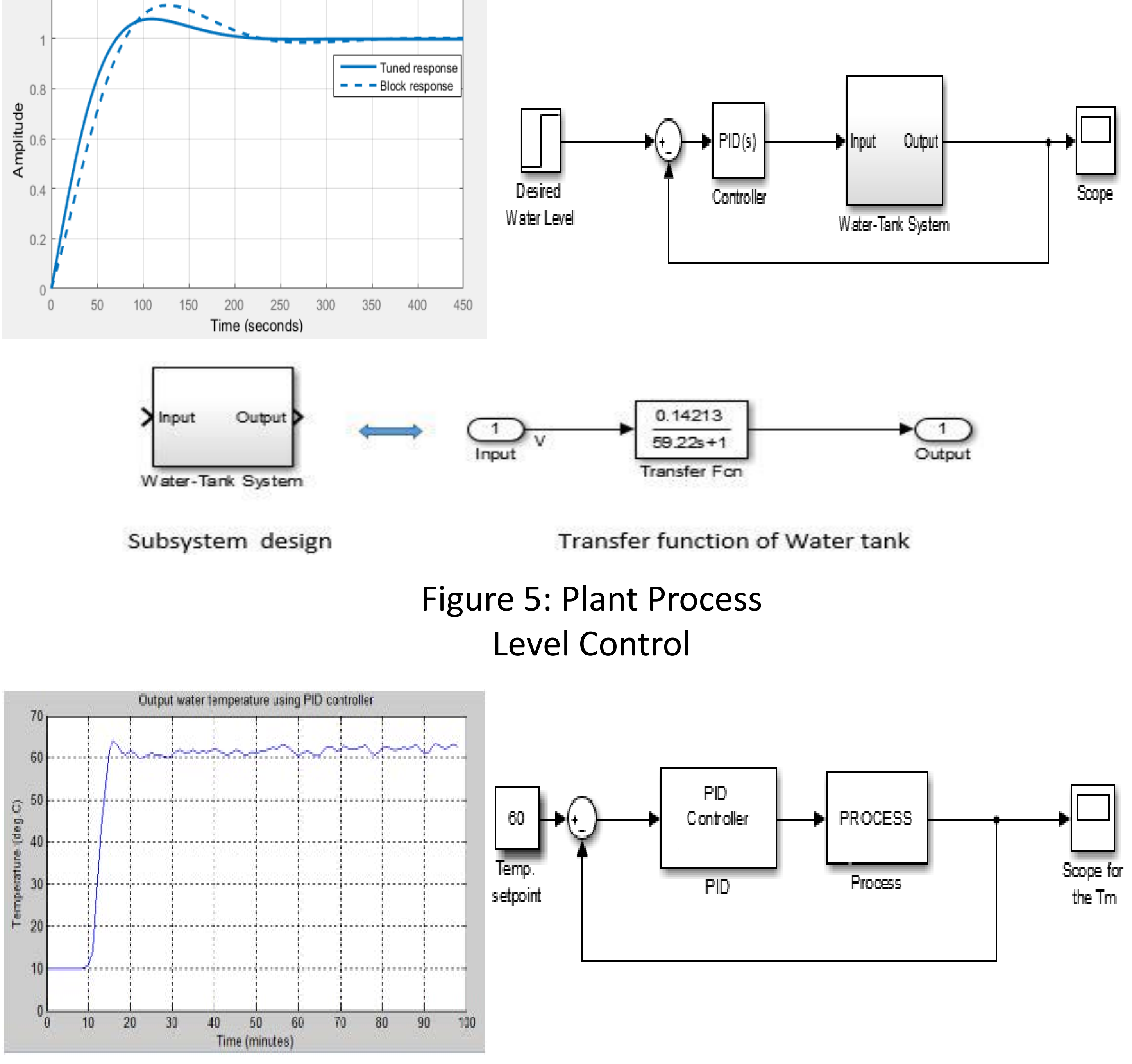

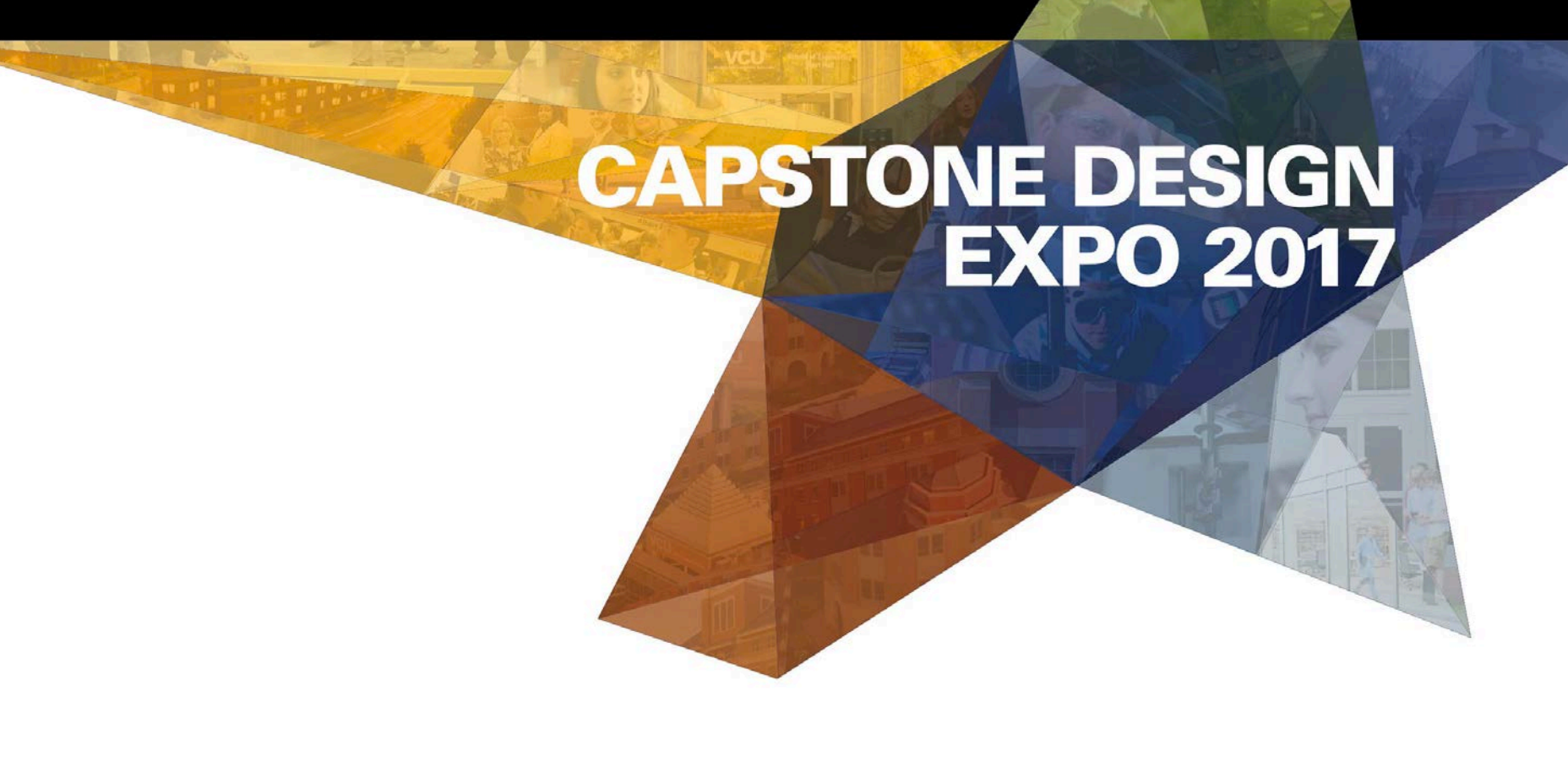

Figure 6: Plant Process Temperature Control

### Figure 4: PID Control Loop Feedback Mechanism and Coefficient Response Table